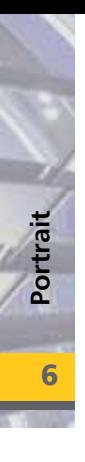

## **ViCADo 2008 Portrait Architekturbüro Josef Gruner**

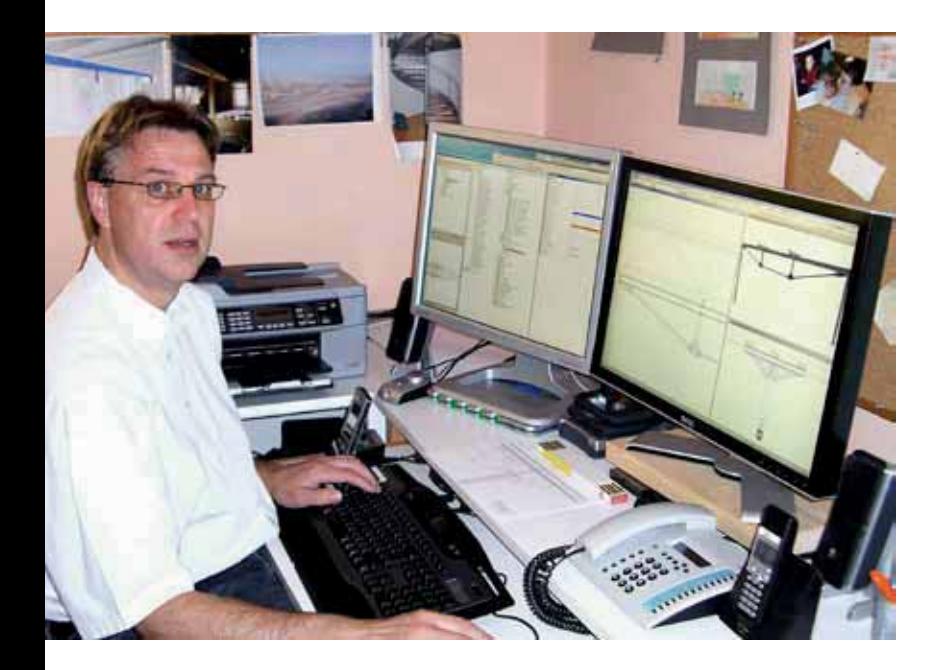

*Im Tal der kleinen Roth, ca. 40 km südlich von Nürnberg liegt das malerische Städtchen Heideck. Dort, wo andere gerne ihren Urlaub verbringen, besuchen wir für diese Ausgabe unserer mb-news das Architekturbüro Gruner.* 

*Josef Gruner, selbständiger Architekt in einem Ein-Mann-Büro, langjähriger Anwender der mb-Software, lebt und arbeitet seit seiner Geburt hier.*

*Damals, 1987 im Studium, in der ersten Vorlesung, begrüßt mit den Worten: "Sie studieren auf arbeitslos!", hat Gruner mutig schon während seines Studiums ein Planungsbüro eröffnet mit dem Gedanken: "Wenn nicht jetzt – wann dann!"*

*Da er sich schon immer für Computer interessiert hat, war für Gruner von vorne herein klar, dass Architektur und Zeichnen am Computer zusammen gehören.* 

Gezeichnet wurde zunächst in 2-D, verschiedene Programme hat er verwendet, Stärken und Schwächen gesehen, getestet, bewertet.

Warum Josef Gruner sich letztendlich für die dauerhafte Anwendung von ViCADo entschieden hat? Nun, Herr Gruner hat die Entwicklung des Programms von Anfang an mit verfolgt, das Konzept hat ihm spontan gefallen.

*"Es ist logisch aufgebaut und ich kann das Potential des Programms voll ausschöpfen. Mit wenigen Befehlen kann ich ein sehr gutes Ergebnis erzielen im 3-D Bereich. Außerdem habe ich mir das Programm selbst beigebracht."*

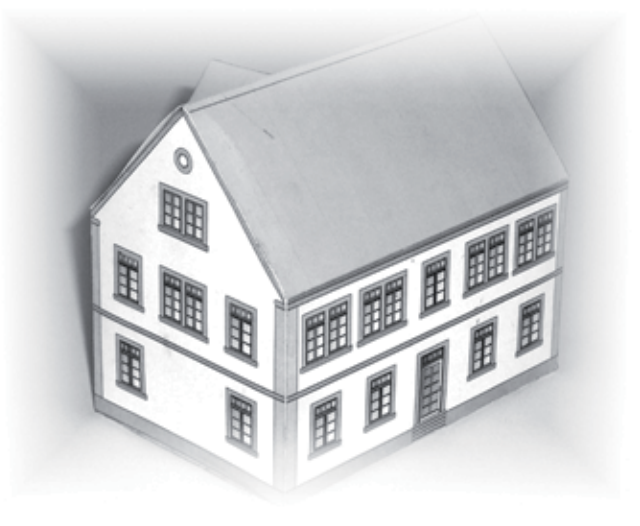

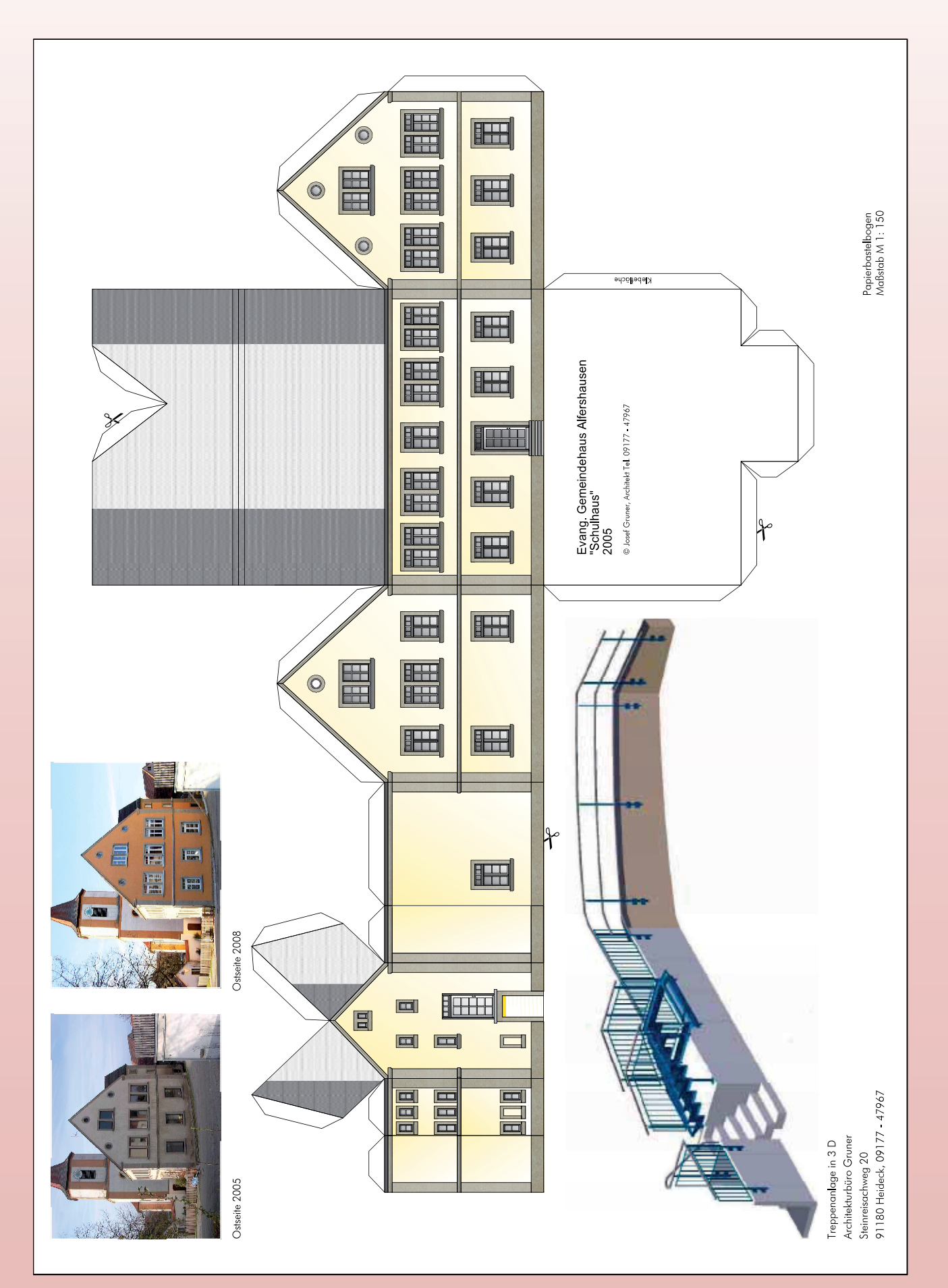

Papierbastelbogen Papierbastelbogen

ABC

mb-news Nr. 5/2008

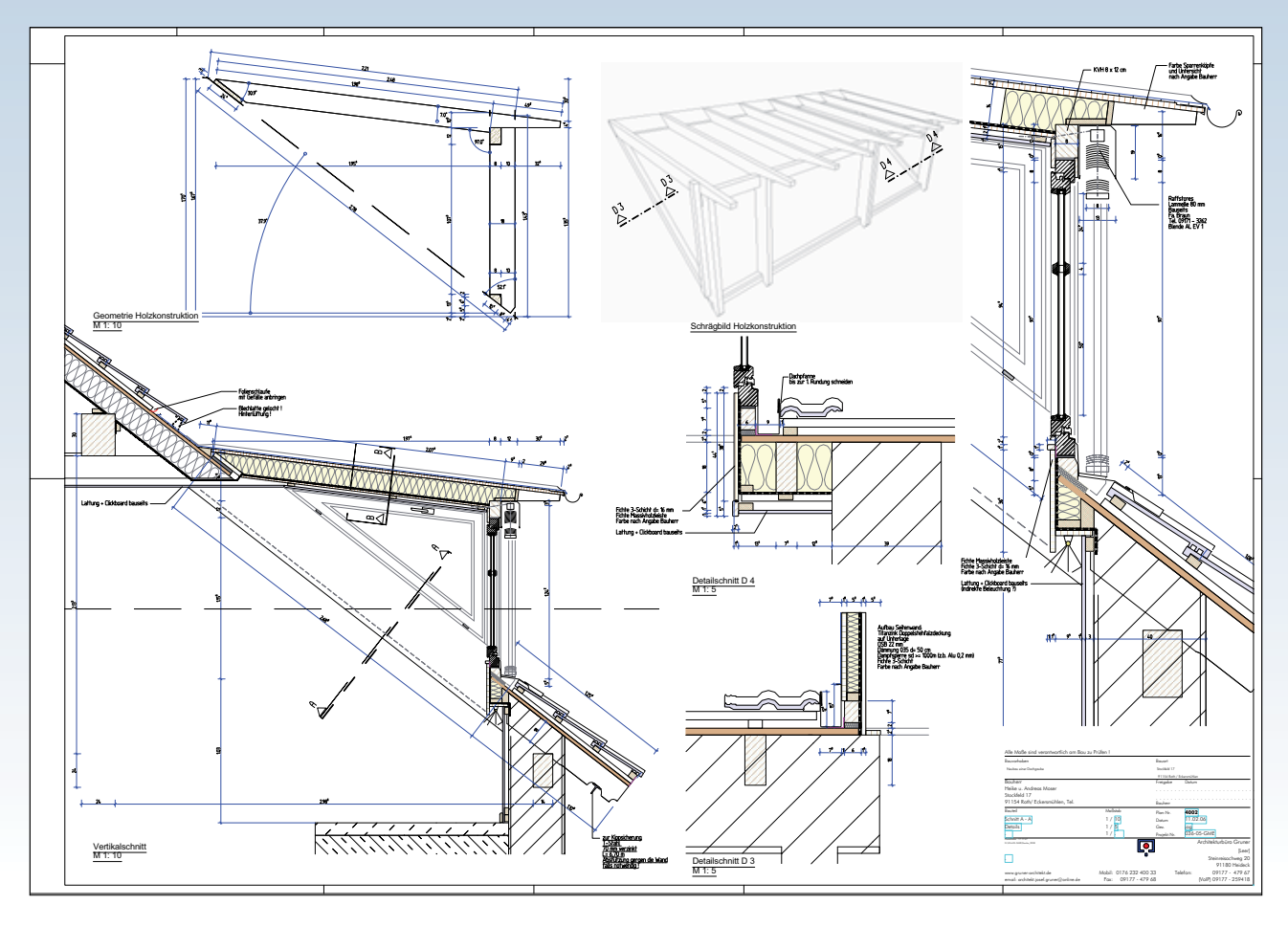

Hat er anfangs noch verschiedene Programme parallel verwendet, so konnte er sich schon bald für die alleinige Verwendung von ViCADo begeistern, braucht heute nichts anderes mehr.

Diese Begeisterung spürt man Herrn Gruner ab, wenn er über die ganz praktischen Dinge spricht: der Kontakt zu den Bauherren hat sich verändert, ist viel einfacher und unkomplizierter geworden:

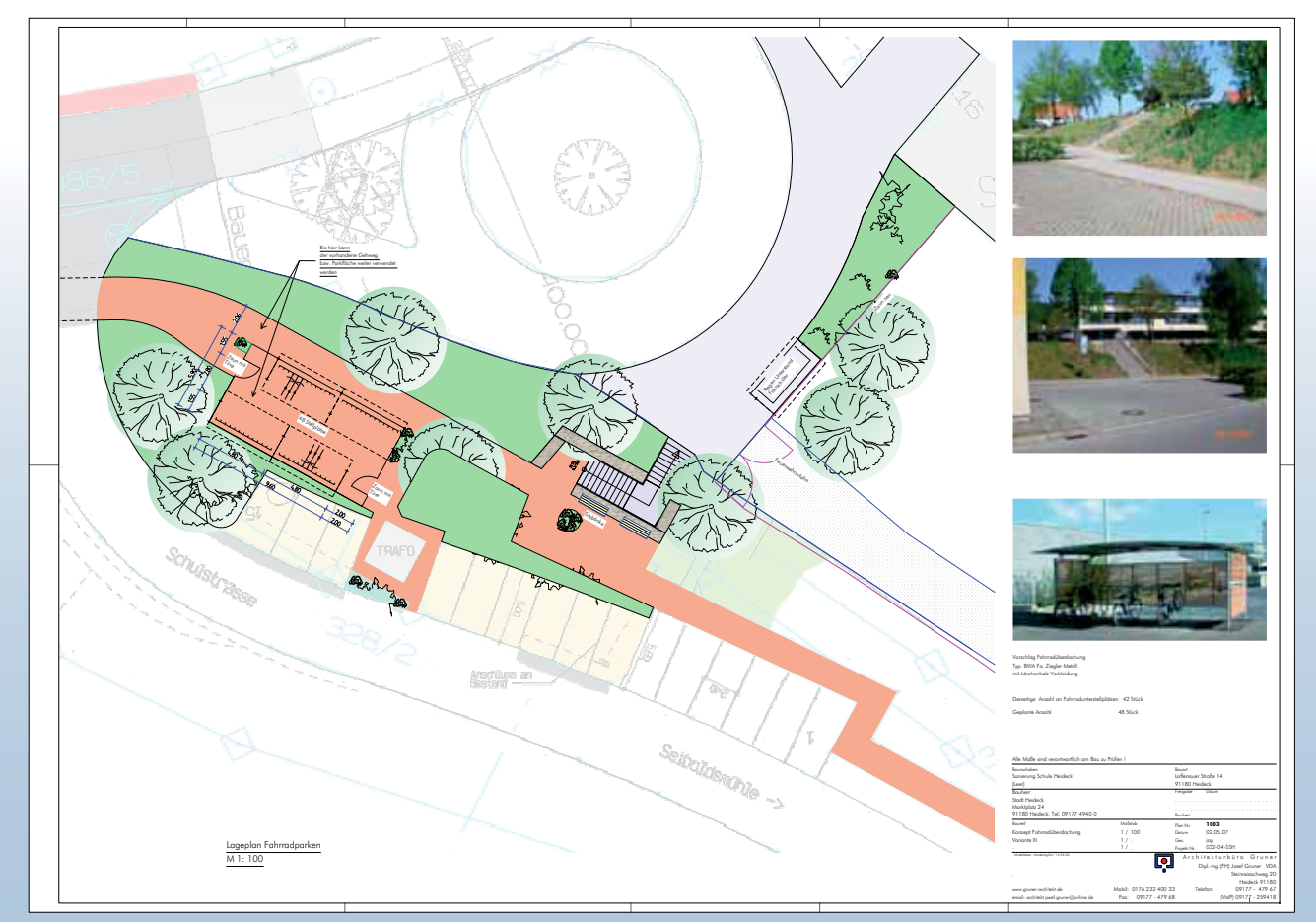

ハミく

 $\sqrt{1}$ 

Portrait

 $\overline{\mathbf{8}}$ 

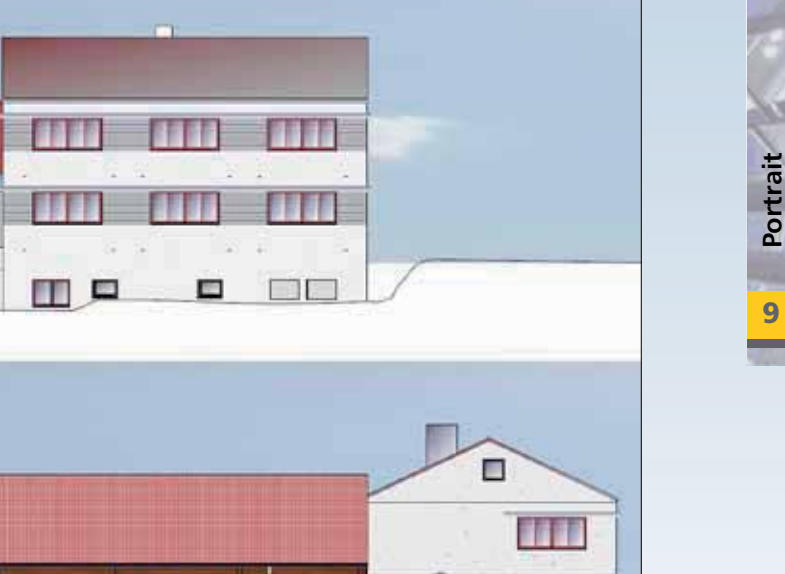

牖 市井 3335

Ŧ.

"Für den Bauherren ist es das Schönste, wenn ich schon nach kurzer Zeit ein 3-D Modell vorführen kann. Oft höre ich Sätze wie: Kompliment: das ist genauso, wie wir uns unser Haus vorgestellt haben!"

**Opitz** 

Opit

 $\frac{1}{2}$ 

 $h$ 

Früher haben sich die Bauherren oft an Kleinigkeiten in einem Plan festgebissen, man musste über - in dem Moment noch - unwichtige Dinge diskutieren, weil sich viele Menschen anhand eines Plans eben nicht so konkret vorstellen können, wie die Realität dann aussieht.

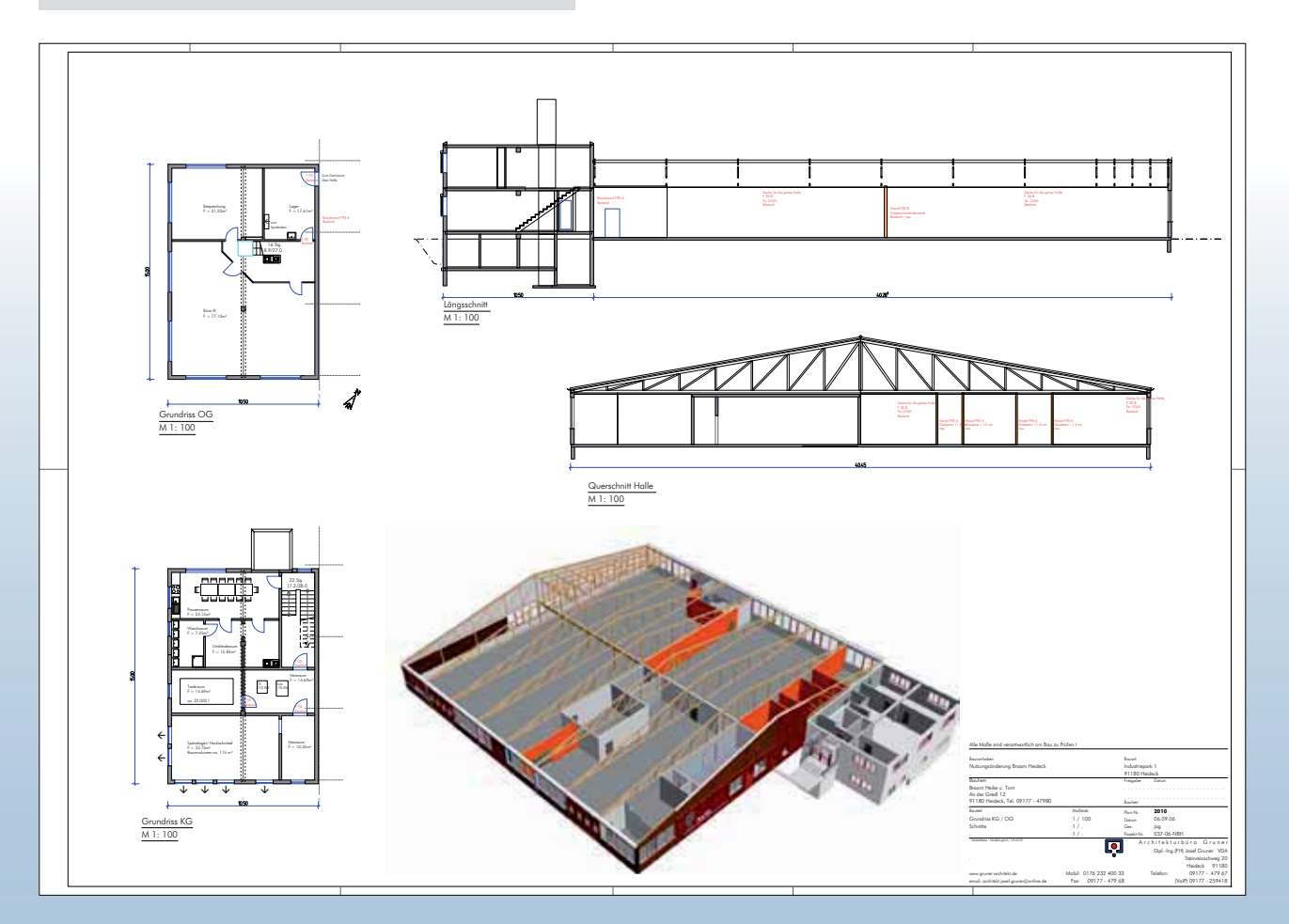

---

DAEC

Portrait 10

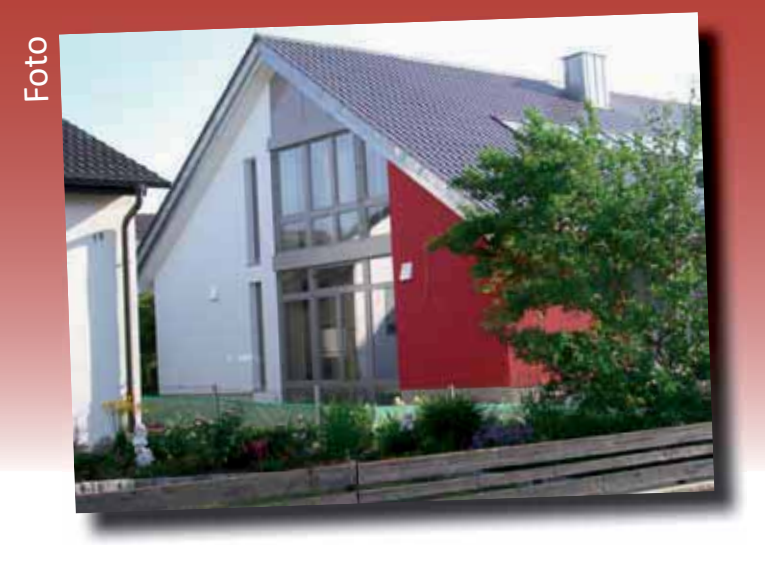

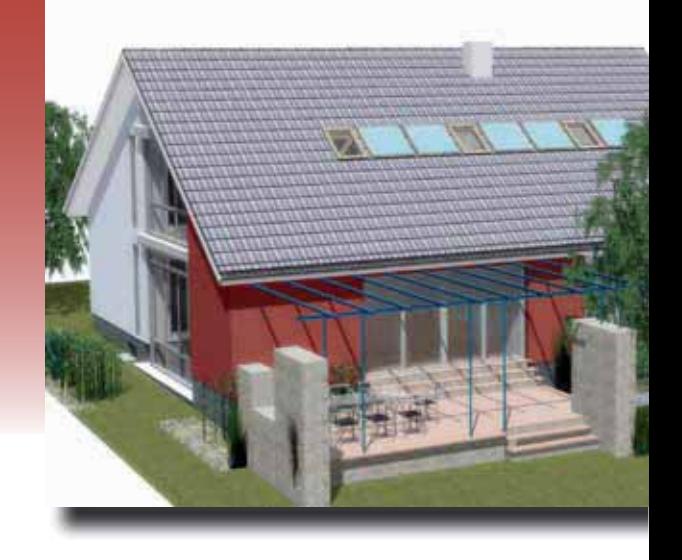

Mit einem 3-D Modell von ViCADo, das man drehen kann, in dem man Treppen, Fenster, Türen, Dächer in der richtigen Position darstellen und gestalten kann, hat der Bauherr ganz schnell das Gefühl: Ja, das ist mein Haus!

Doch nicht nur der Bauherr profitiert von einem komfortablen Architekturprogramm und geringer Diskrepanz zwischen Plan und Realität. Nein, Josef Gruner betont, auch er als Architekt wisse diese gute Darstellung am Bildschirm zu schätzen.

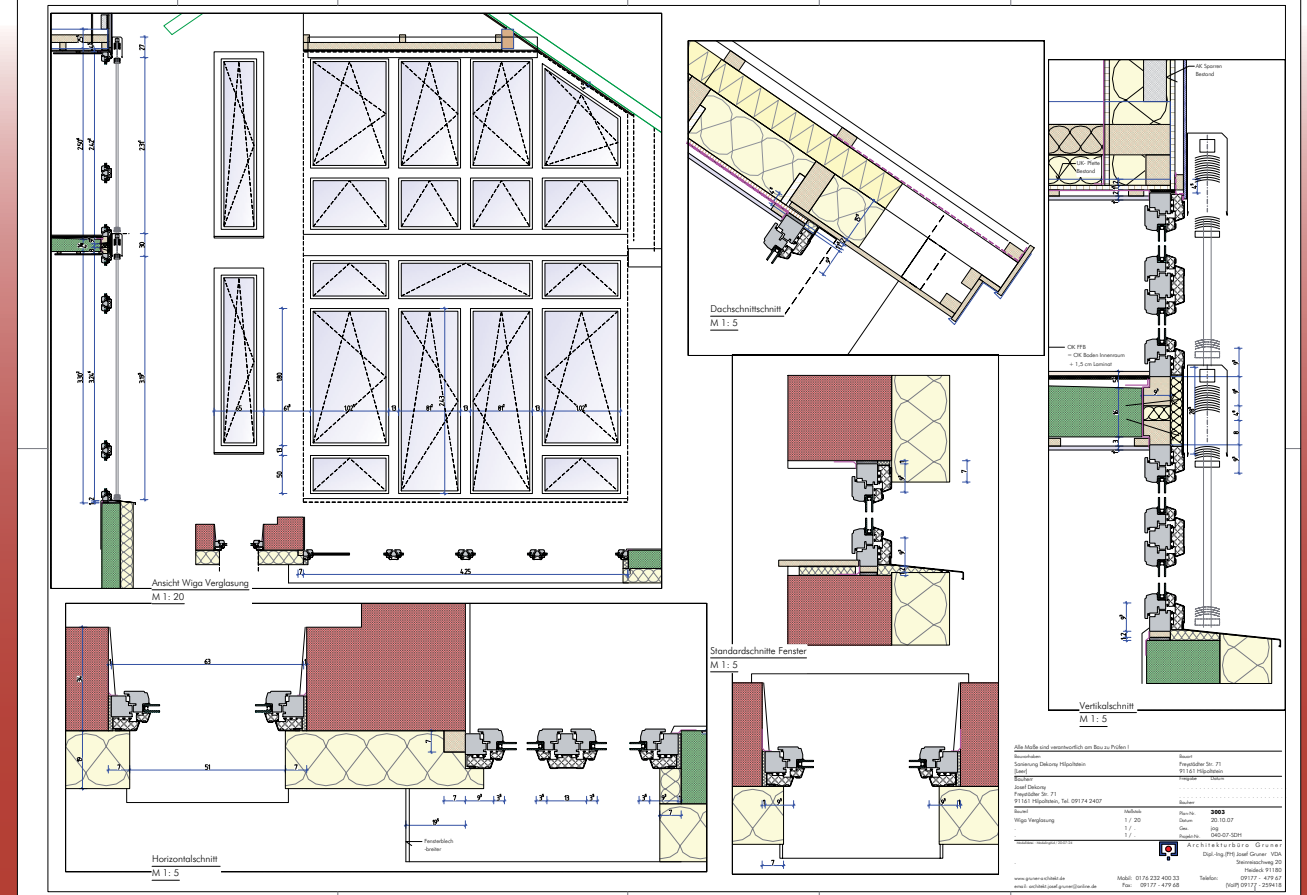

ハミ

Fensterdetail

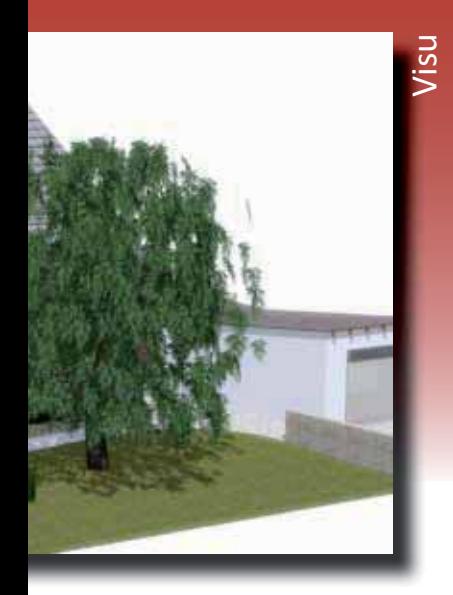

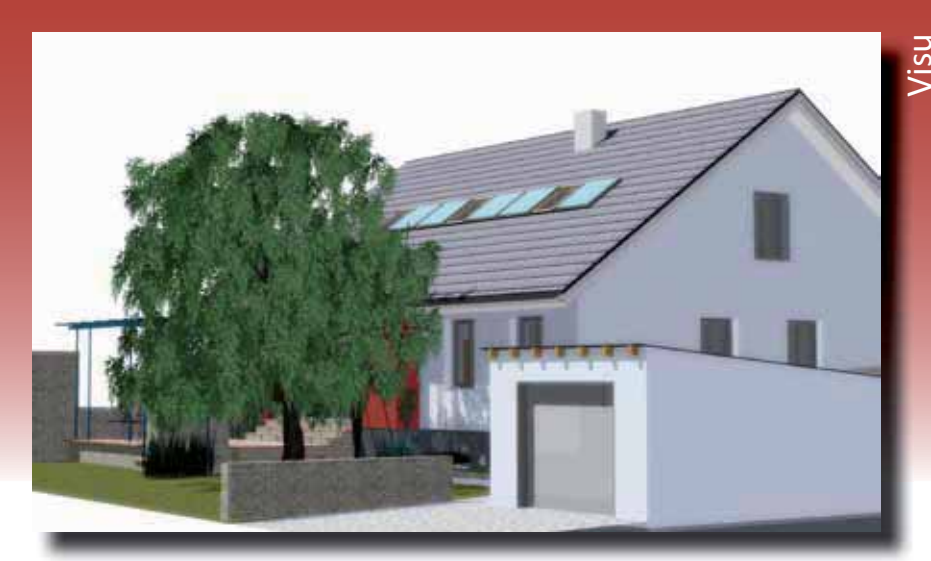

"Früher kam es auf der Baustelle oft zu Problemen, weil man erst dort gesehen hat - oh, da muss doch noch eine Kleinigkeit geändert werden, ein Loch muss noch irgendwie zugemacht werden, die Treppe ist etwas anders als auf dem Plan. Mit ViCADo erkennt man solche Probleme schon sehr früh, kann eine Lösung finden und das Problem damit ablegen. Man sieht sofort wo's zwickt!"

10 Schnitte einer Treppe zu zeichnen ist sehr arbeitsaufwändig und kompliziert, hier ist die 3-D Planung wirklich jeder anderen Planung überlegen, das spart viel Zeit, so Gruner.

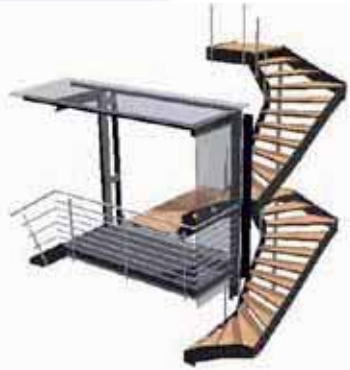

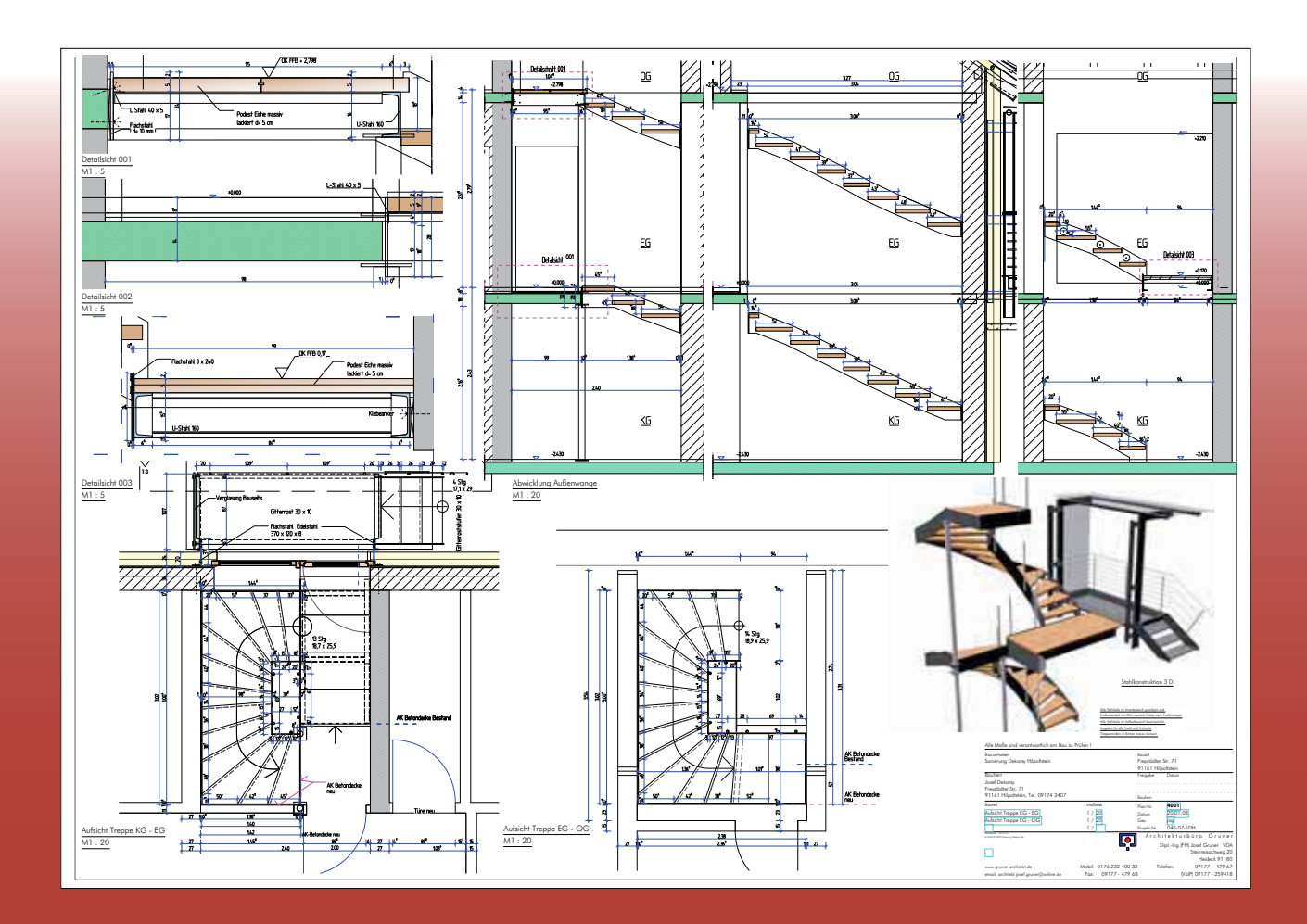

ハミく

Portrait

11

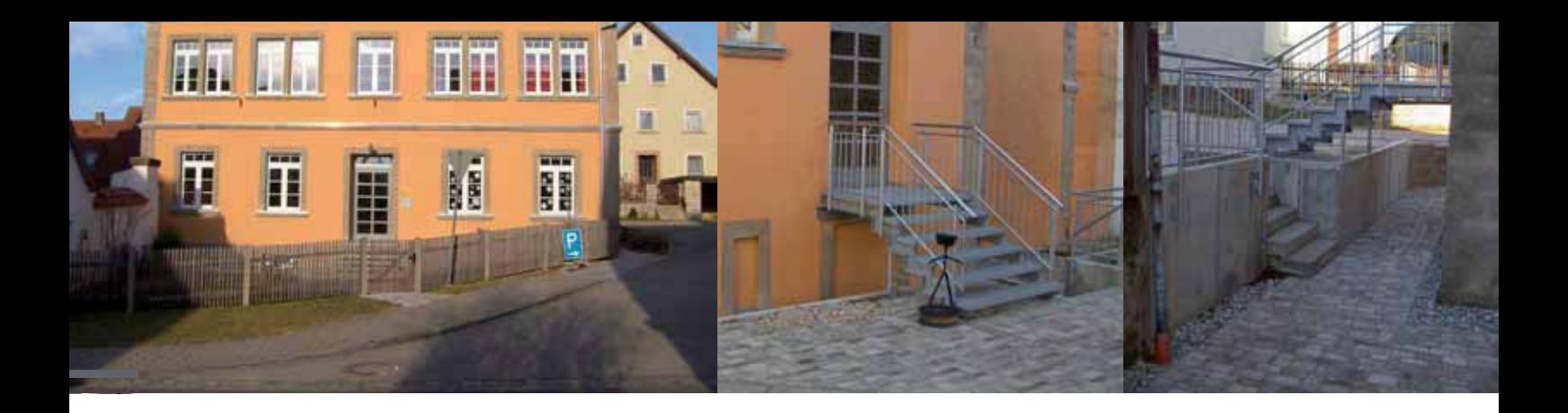

Auf die Frage, was Josef Gruner denn nun so richtig fasziniert an der Anwendung von ViCADo antwortet er schnell und voller Begeisterung:

*"Das Hauptding ist das simple Zeichnen. Ich brauche nicht zig Befehle für die grundlegenden Dinge, sondern mit wenigen – lassen wir es 6 oder 7 sein – schaffe ich fast alles. Das hört sich vielleicht banal an, ist aber für mich wirklich genial!"*

Er hat das Gefühl, da hat sich jemand richtig lange Zeit genommen, sich viele Gedanken gemacht und dann ein Programm entwickelt, mit genau den Dingen, die er als Architekt in der täglichen Anwendung benötigt. Mit ViCADo kommt man an fast jeden Punkt, braucht nur selten Hilfskonstruktionen, das ist gut durchdacht.

*"Es gibt Dinge im täglichen Geschäft, die zeichnet man 1000x, hat hier mit wenigen Klicks schnellen und guten Erfolg, muss keine komplizierten 'Klimmzüge' machen - sowas nenne ich pfiffig."*

Was hält Herr Gruner von den aktuellen Neuerungen im Programm?

In seinem Bereich der Anwendung, meist Einfamilienhäuser oder auch Sanierungen von Altbauten, gefällt ihm vor allem, dass man komplizierte Dächer problemlos konstruieren kann.

Die Möglichkeiten der Verschneidung von Dächern sind so vielfältig, dass es bei der Gestaltung kaum noch Grenzen gibt.

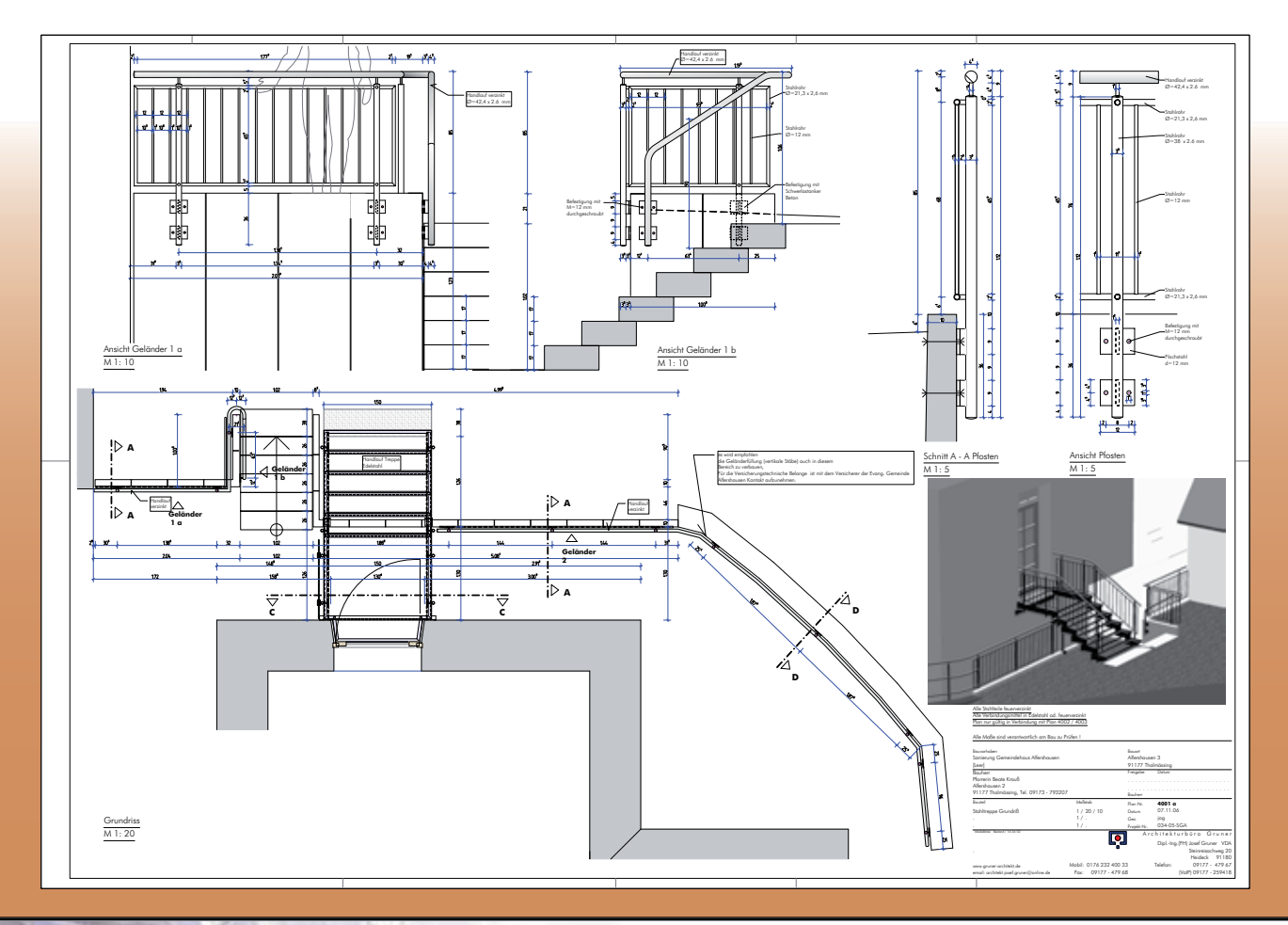

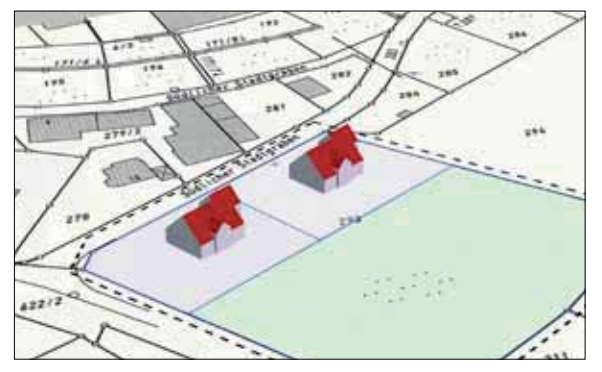

Die zweite Neuerung, die er explizit erwähnen möchte betrifft die geschossorientierte Eingabe. Schon seit der Version 2007 ist eine geschossweise Auswertung des entsprechenden Modells möglich, das Setzen und Ändern der geschossbezogenen Eigenschaften von Bauteilen wird deutlich erleichtert. Die automatische Anpassung der Bauteile (Höhe und Lage im Geschoss) erweist sich in der Praxis Gruners als äußerst komfortabel.

Zum Schluss des Gesprächs liegt Herrn Gruner noch eine Sache auf dem Herzen: Seit es einen Produktmanager für den Bereich Architektur bei der mb AEC Software GmbH gibt, habe ich das Gefühl einen "kurzen Draht" zur Firma zu haben.

"Tipps für's Handling, nicht nur von Seiten der mb AEC Software GmbH, auch von meiner Seite sind gewünscht. Wir profitieren von den Erfahrungen des Anderen, Rückmeldung zu geben rentiert sich, der Produktmanager Klaus-Peter Gebauer rückt den Bereich Architektur deutlicher ins Blickfeld, das ist sehr positiv."

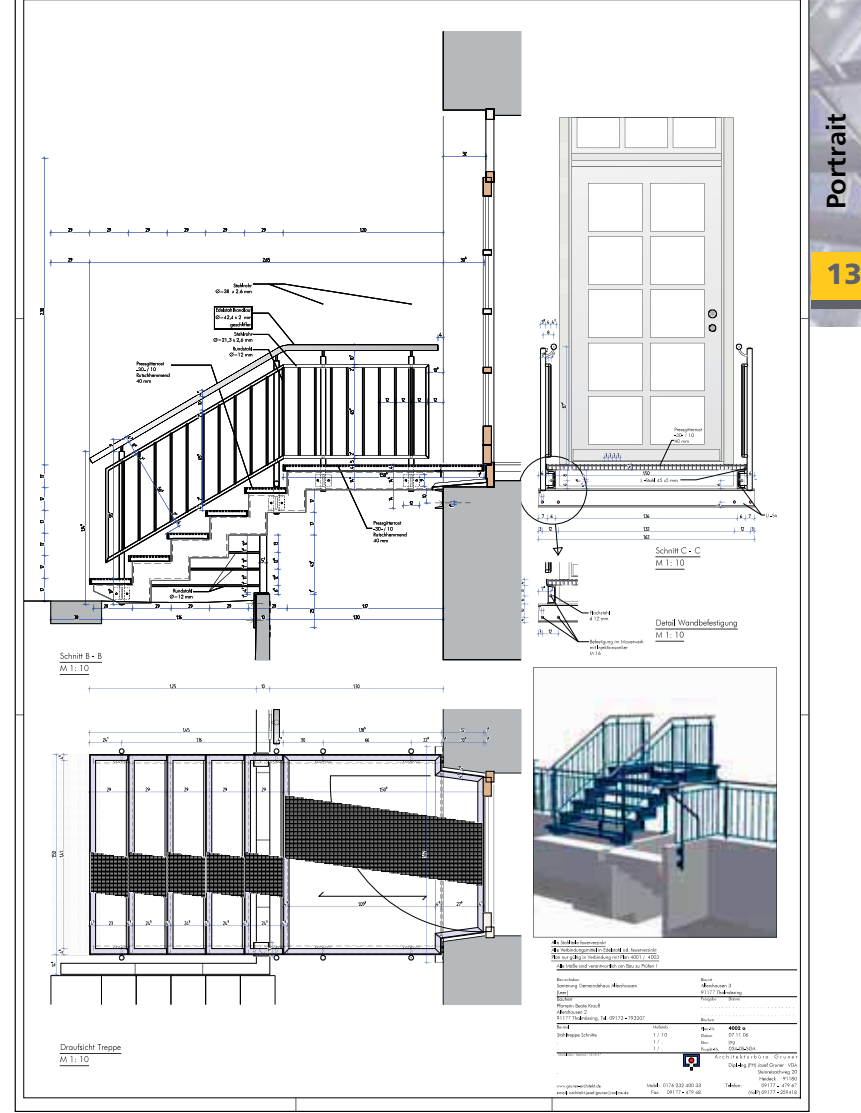

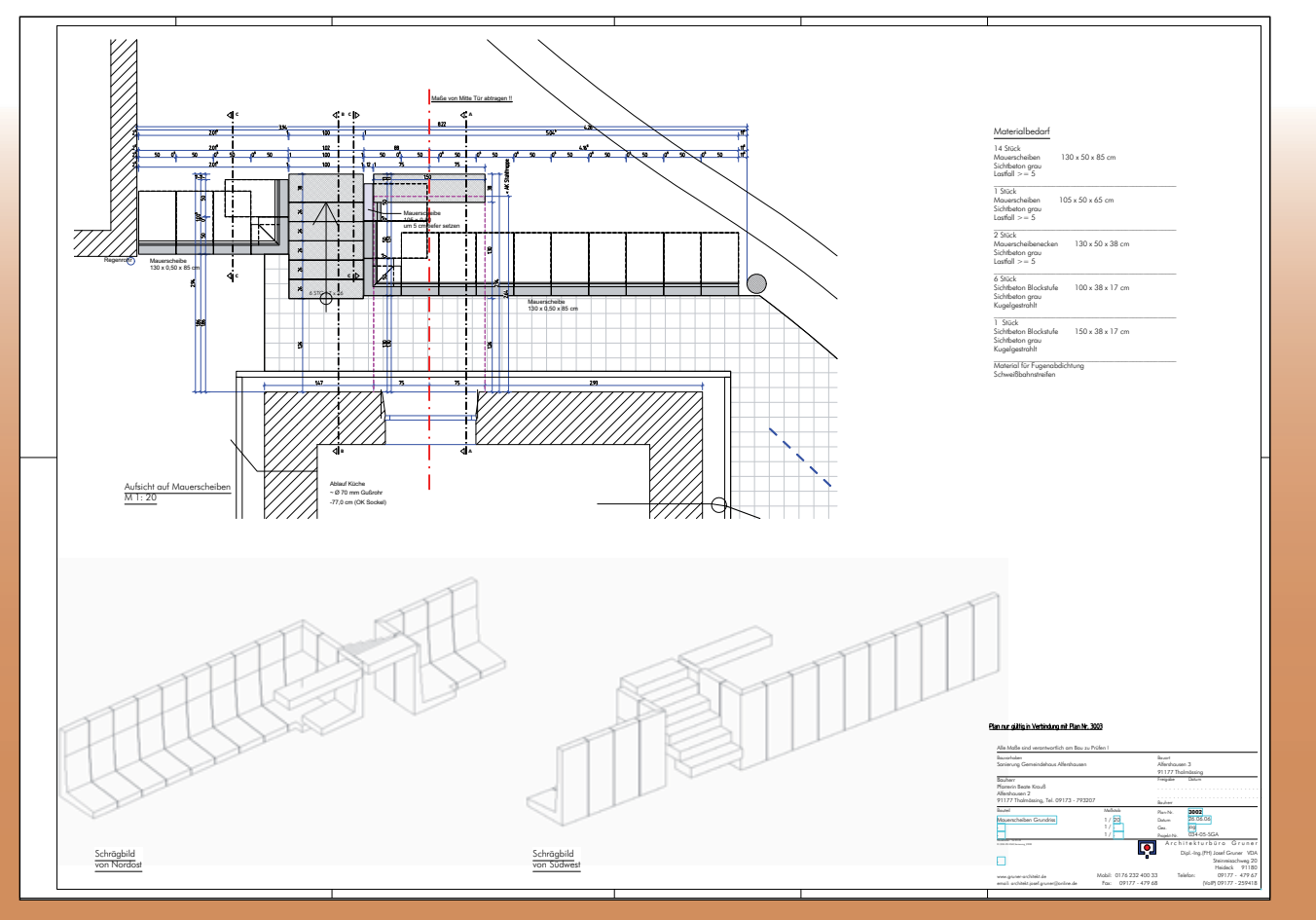

AEC

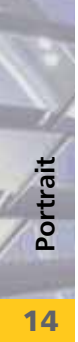

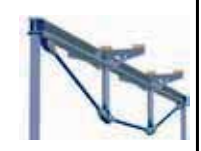

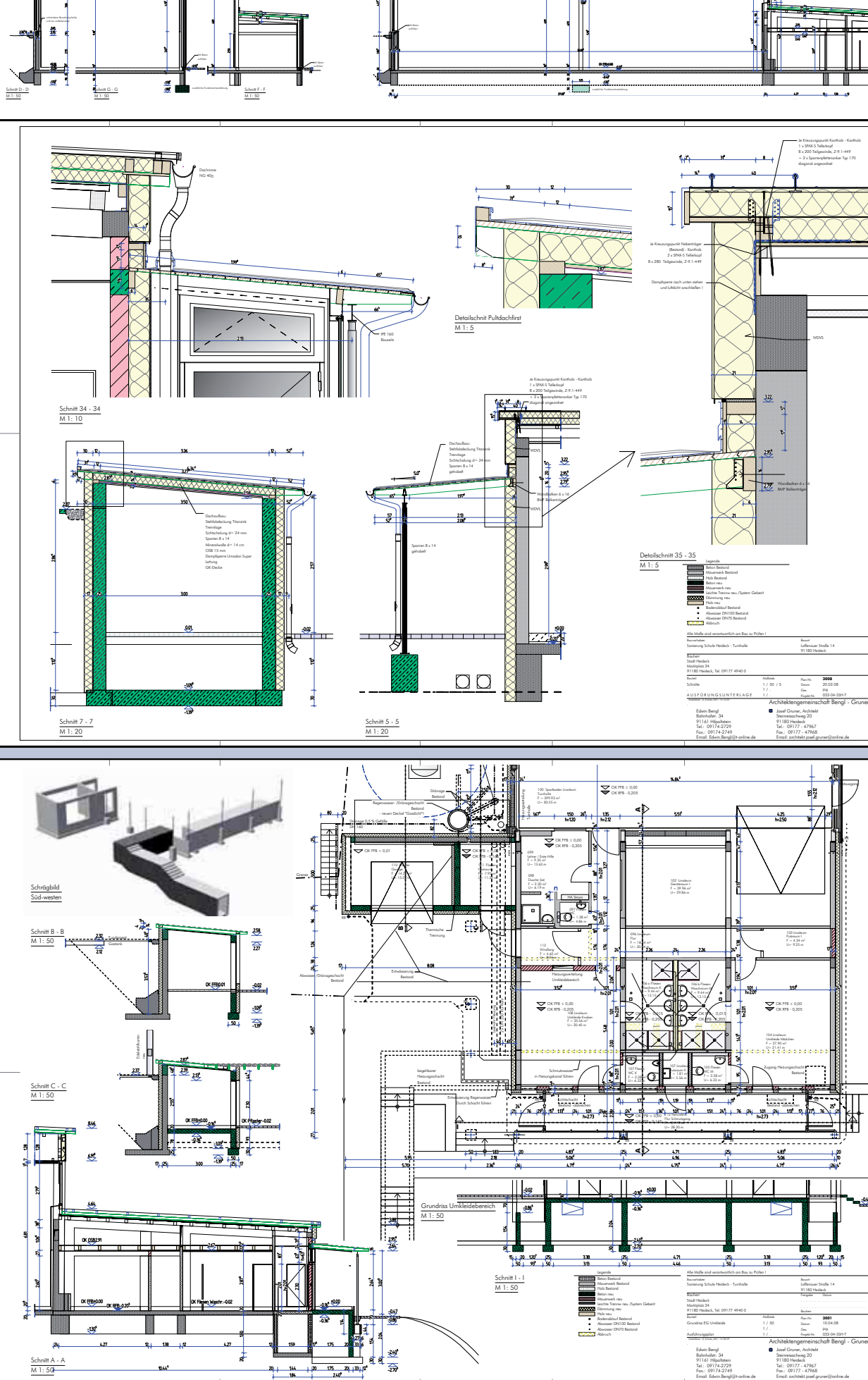

Turnhalle Turnhalle

**InDAEC** 

ViCADo 2008 Portrait Architekturbüro Josef Gruner

f: arch tе ct.josef.gruner@lani Ine.d

Ine di

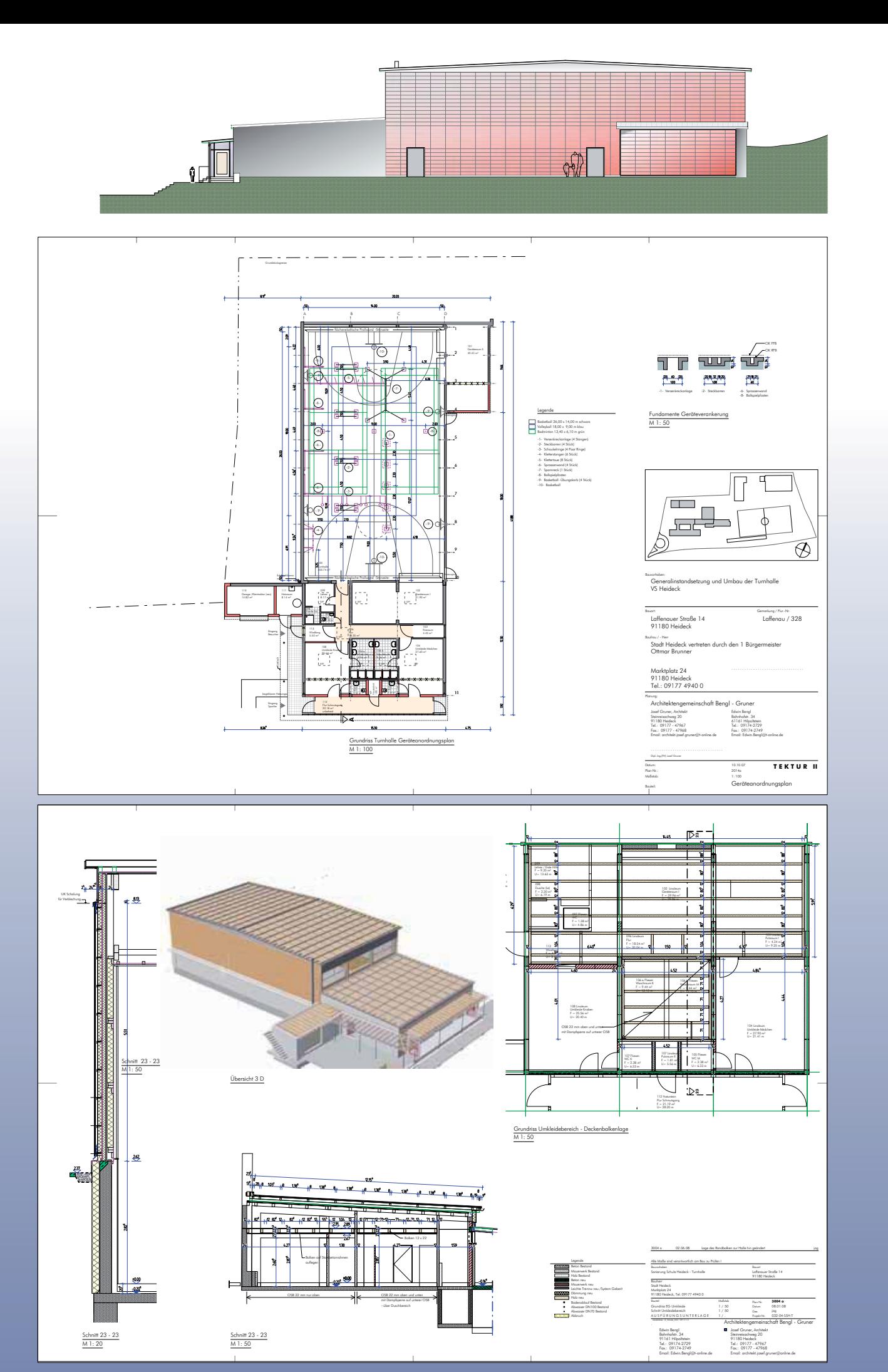

**DDAEG** 

p.

Portrait

**15** 

Ob er noch einen Tipp für andere Anwender des Programms ViCADo hat?

Die optimale Lösung, so empfiehlt uns Josef Gruner, ist das Arbeiten mit zwei Bildschirmen. So benutzt er einen Bildschirm zum Konstruieren, auf dem anderen hat er alle Funktionsleisten und Kataloge angeordnet. Oder Herr Gruner hat auf einem Bildschirm das ViCADo Fenster, auf dem anderen die Mengenermittlung in Excel.

Der Vorteil, einen Bildschirm nur für die Konstruktion zur Verfügung zu haben, macht das Arbeiten noch übersichtlicher, es macht Spaß, großzügiger zu Zeichnen.

Wir danken Herrn Josef Gruner für den interessanten Einblick in seine tägliche Arbeit mit ViCADo.

In unregelmäßiger Folge werden wir Ihnen in den kommenden Ausgaben der mb-news verschiedene Ingenieur- und Architekturbüros vorstellen.

> *Claudia Nickel mb AEC Software GmbH*

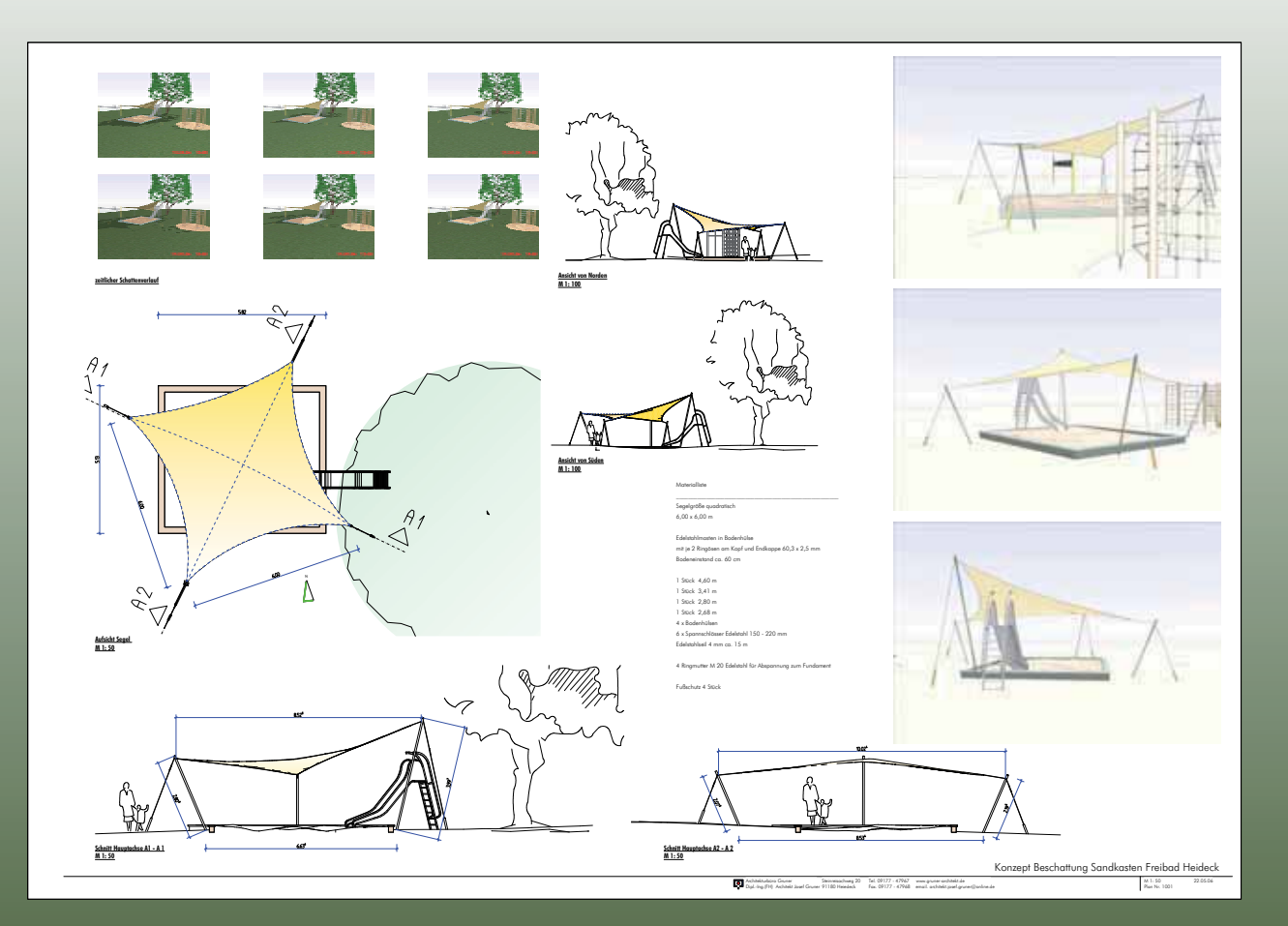

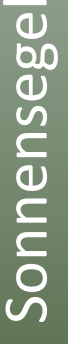

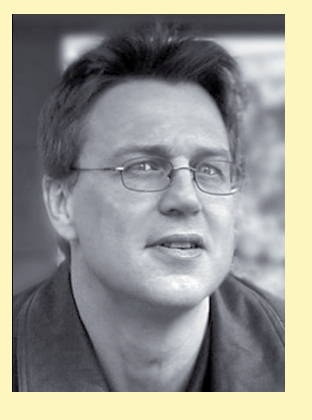

## **Architekturbüro Josef Gruner**

- Einfamilienhäuser
- Umbau und Sanierung von Wohn- und Gewerbebauten
- Niedrigenergiehäuser
- Okologisches Bauen
- Holzbau
- Gewerbebau
- EnEV Nachweise / Brandschutz
- CAD Kurse ViCADo / Autocad

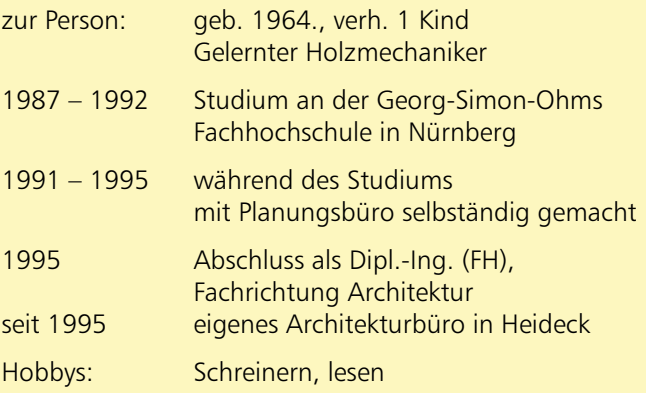